## **C.U.SHAH UNIVERSITY Winter Examination-2015**

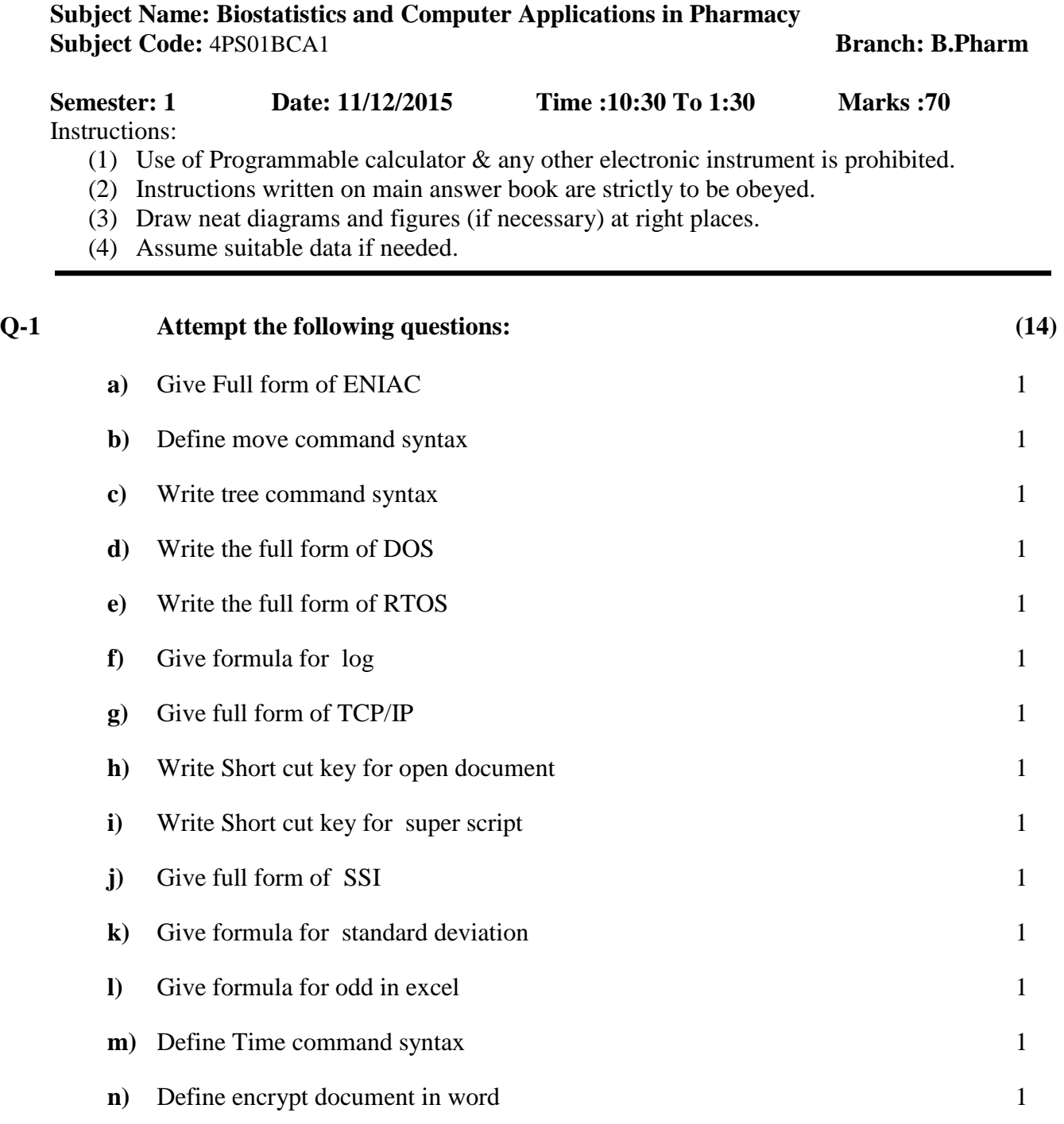

## Page 1 || 2

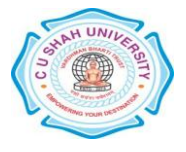

## **Attempt any four questions from Q-2 to Q-8**

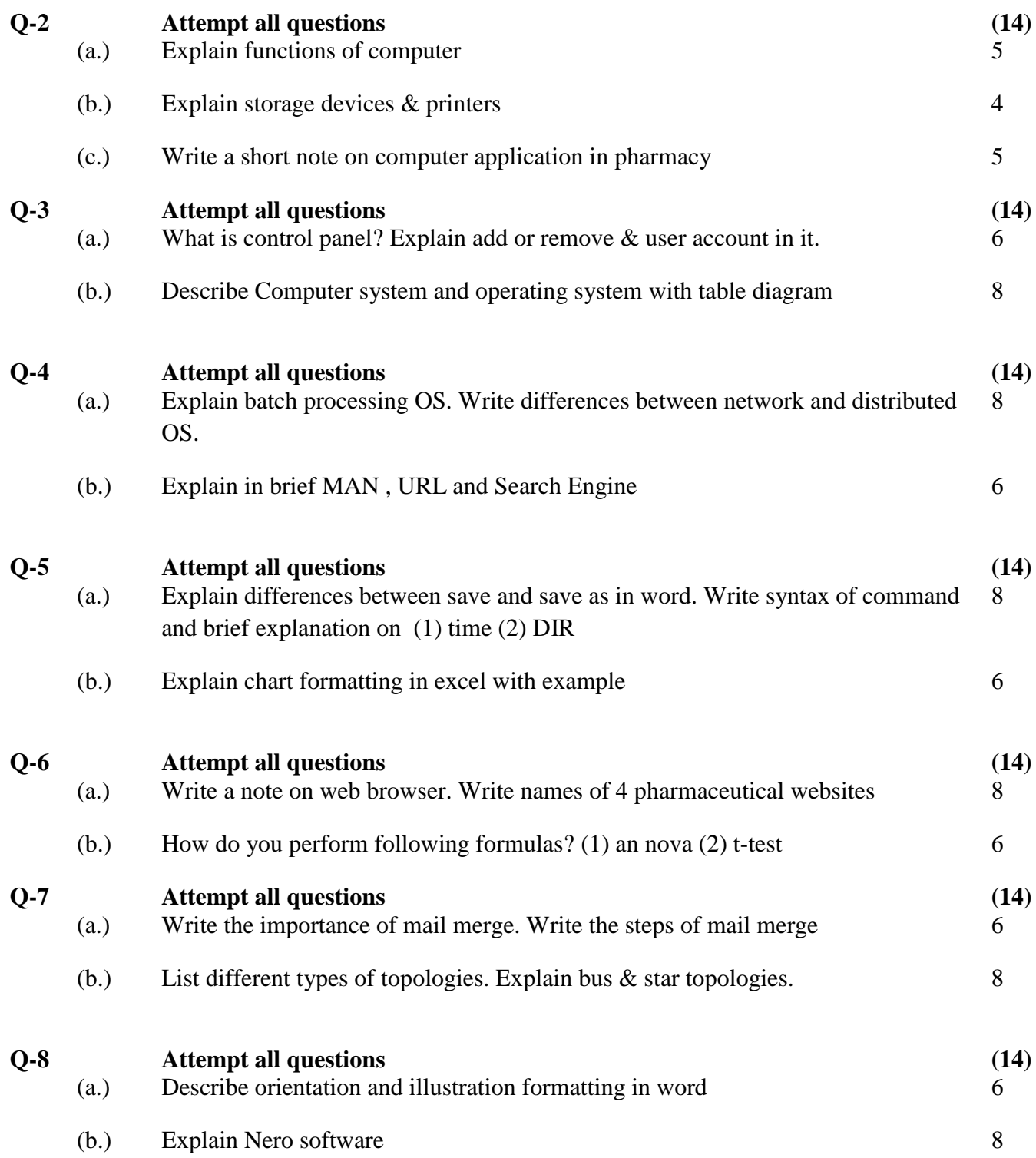

## Page 2 || 2

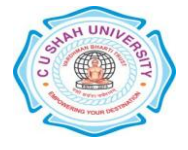